#### Allenamento Territoriali **Paola Grandillo Logout** Italiano

PUNTEGGIO

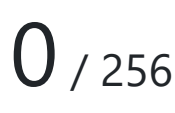

14:20:53

#### TEMPO RIMANENTE

# PROBLEMI

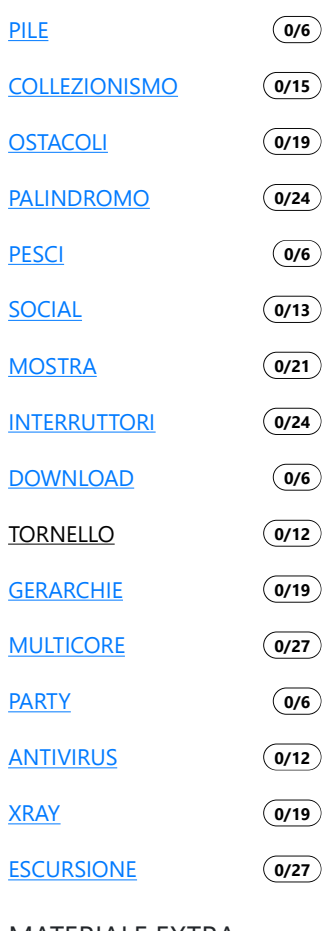

# Tornello olimpico

+ Richiedi input

*Per aiutarti con questo task, abbiamo preparato delle tracce di soluzione, che includono solo le parti di lettura dell'input e scrittura dell'output (da tastiera e su schermo). Puoi decidere se leggere/scrivere su file decommentando le opportune righe di codice.*

- *Scarica la traccia in C: tornello.c*
- *Scarica la traccia in C++: tornello.cpp*
- *Scarica la traccia in Pascal: tornello.pas*

### Descrizione del problema

Questo settembre, all'*IIS G.B. Pentasuglia* di Matera, si terrà la fase finale delle Olimpiadi di Informatica. Come ogni anno Monica sarà presente e si occuperà di aspetti organizzativi legati alla logistica degli studenti come: assicurarsi che tutti siano presenti quando c'è da prendere un autobus, ritrovare e restituire la valigia perduta di qualche distratto, radunare gli studenti prima della gara in modo che nessuno rimanga per sbaglio in hotel, e così via.

Per ottimizzare l'efficienza con la quale svolgerà queste mansioni Monica ha pianificato di installare un **tornello**, simile a quello rappresentato in figura, agli ingressi che le interessa controllare (come l'ingresso della sede di gara, dell'hotel, e così via). Un tornello permette a Monica di essere informata in modo automatizzato di quando uno studente **entra** o **esce** da una stanza: in risposta a questi due tipi di eventi, il tornello manderà rispettivamente un segnale +1 e un segnale -1 sul PC di Monica. Naturalmente, il tornello non fornisce alcuna informazione su **chi** effettivamente è entrato/uscito.

Al file di prevedere i movimenti degli studenti, Monica ha scelto una stanza da monitorare e sta cercando di dedurre (a partire dalla sequenza di segnali ±1 ricevuti dal tornello posto al suo ingresso) quale sia la risposta alla seguente domanda:

«Qual è il *numero minimo di studenti diversi* che hanno visitato la stanza?»

MATERIALE EXTRA

**DOCUMENTAZIONE** 

**HELP** 

**Nota bene**: quando il tornello viene acceso (e comincia a "contare" gli ingressi e le uscite) è possibile che nella stanza *siano già presenti* alcuni studenti. Lo stesso vale quando il tornello viene spento: potrebbero *rimanere alcuni studenti* all'interno. Inoltre, per lo scopo di questo problema, supporremo che non ci siano ingressi/uscite secondarie per accedere alla stanza monitorata, e che nella stanza in questione sia installato un solo tornello.

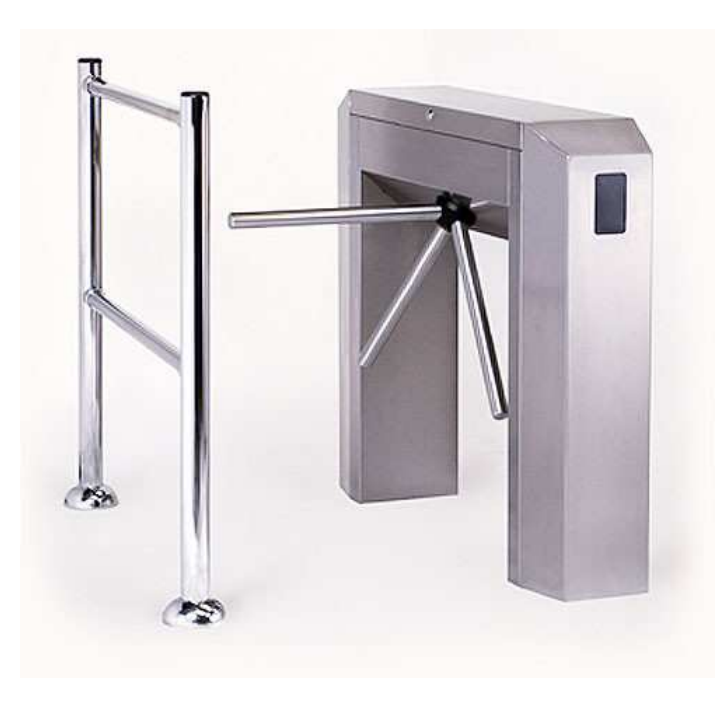

Supponiamo per esempio che nel lasso di tempo in cui il tornello è operativo Monica riceva i segnali -1 -1 -1. In un caso di questo tipo, sarebbe possibile dedurre con certezza che **almeno 3 studenti** hanno visitato la stanza: infatti, se ne sono usciti 3, vuol dire che dentro ce n'erano almeno 3. È possibile che nella stanza fossero presenti inizialmente più di 3 studenti, ma con i dati a disposizione non possiamo dirlo con certezza.

Analogamente, nel caso in cui Monica ricevesse i segnali +1 +1 +1, si potrebbe affermare di nuovo che almeno 3 studenti hanno visitato la stanza. Infatti, dal momento che il tornello ha girato sempre nello stesso verso, non è pensabile che uno stesso studente sia entrato più volte (sarebbe dovuto uscire, prima di poter rientrare!) quindi sappiamo che il tornello è stato attivato sempre da persone diverse.

Più complicato è invece il caso in cui Monica riceve i segnali +1 -1 +1. In questo caso infatti è possibile che uno **stesso studente** sia entrato, poi uscito e successivamente rientrato, attivando il tornello 3 volte. Quindi in questa situazione il minimo numero di studenti diversi che hanno visitato la stanza è 1.

Aiuta Monica scrivendo un programma che, dati i segnali ottenuti da un tornello posizionato all'ingresso di una stanza, calcoli il **minimo numero di studenti diversi** che hanno visitato quella stanza.

### Dati di input

La prima riga del file di input contiene un intero  $T$ , il numero di casi di test. Seguono  $T$ casi di test, numerati da  $1$  a  $T$ . Ogni caso di test è preceduto da una riga vuota.

Ciascun caso di test è composto da due righe. La prima contiene il numero intero  $N$ : il numero di segnali ricevuti dal tornello. La seconda contiene  $N$  interi (ciascuno uguale a +1 o -1) separati da spazio: la sequenza di segnali ricevuti dal tornello.

#### Dati di output

Il file di output deve contenere la risposta ai casi di test che sei riuscito a risolvere. Per ogni caso di test che hai risolto, il file di output deve contenere una riga con la dicitura

Case #t: c

dove  $t$  è il numero del caso di test (a partire da 1) e il valore  $c$  è il minimo numero di studenti che hanno visitato la stanza.

#### Assunzioni

- $\bullet$   $T=12$ , nei file di input che scaricherai saranno presenti esattamente  $12$  casi di test.
- $1 \le N \le 1000000$ .

## Esempi di input/output

#### **Input:**

4 3 -1 -1 -1 3 +1 +1 +1 3 +1 -1 +1 10 -1 +1 +1 +1 -1 +1 +1 +1 -1 +1

#### **Output:**

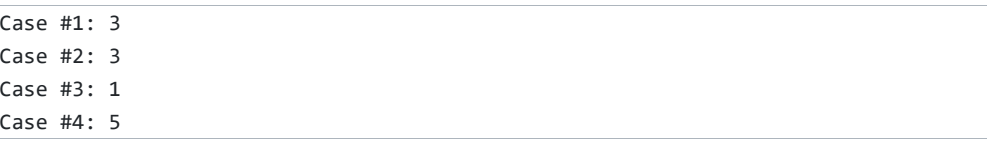